## **ESTADO DE SANTA CATARINA MUNICIPIO DE IRATI**

 $CNP.$ 95 990 230/0001-51 RUA JOÃO BEUX SOBRINHO, 385 C.E.P. 89856-000 Irati SC

## **DISPENSA DE LICITAÇÃO** Nr.: 3/2022 - DL

Processo Administrativo 3/2022 Processo de Licitação: 3/2022 Data do Processo: 04/01/2022

Folha: 1/1

(em Reais R\$)

## TERMO DE HOMOLOGAÇÃO DE PROCESSO LICITATÓRIO

O(a) Prefeito Municipal, NEURI MEURER, no uso das atribuições que lhe são conferidas pela legislação em vigor, especialmente pela Lei Nr. 8.666/93 e alterações posteriores, a vista do parecer conclusivo exarado pela Comissão de Licitações, resolve:

01 - HOMOLOGAR a presente Licitação nestes termos:

- 3/2022 a) Processo Nr:
- b) Licitação Nr. 3/2022-DL
- c) Modalidade Dispensa de Licitação p/ Compras e Serviços
- d) Data Homologação: 04/01/2022
- REFTE PRESTAÇÃO SERVIÇOS ASSESSORIA E CONSULTORIA JURÍDICA AO MUNICÍPIO DE e) Objeto da Licitação IRATI/SC, COMPREENDENDO ORIENTAÇÃO TÉCNICA E JURÍDICA, ELABORAÇÃO DE PARECERES JURÍDICOS, ELABORAÇÃO E ANÁLISE DE PROJETOS DE LEI, MINUTAS E DEMAIS ATOS NORMATIVOS, LGPD E LEI 14.133, PERIODO DE 05.01 A 03.02.2022 - SEC. ADM.

f) Fornecedores e Itens declarados Vencedores (cfe. cotação): Unid. Quantidade Descto (%) Preço Unitário Total do Item

## VERA BACK SARTORETTO (1676)

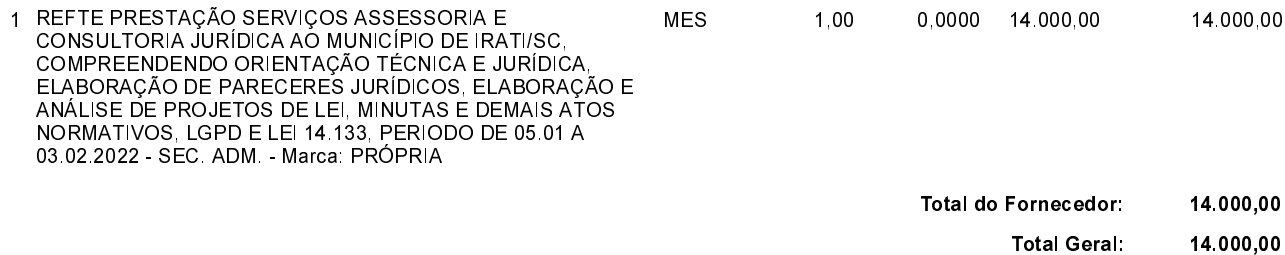

Irați. 4 de Janeiro de 2022.

**NEURI MEURER** PREFEITO MUNICIPAL